#### твой стиль

# Волшебная<br>эльфийка, или<br>Мода в стиле фэнтези

Порой так хочется оказаться в сказке! Побывать в мире магов, эльфов, фей и прочих волшебных существ... Современная мода может легко исполнить это желание - тренд на фэнтезистиль становится всё популярнее. Что же надеть и какие детали добавить в повседневные образы, чтобы превратить свой гардероб в «волшебный»? Лови советы от дизайнера одежды **МОСКВИЧКИ АННЫ МИСКУЛИНОЙ.** 

## ГАРДЕРОБ ФЕИ

Для образа современной волшебницы не обязательно покупать настоящий театральный костюм - отлично подойдут твои привычные веши. Поройся в закромах шкафа и отыщи свободную летящую одежду - обрати внимание на длинные платья и юбки, воздушные блузки. Выбирай нежные цвета - например, белый и бежевый, природные оттенки зелёного и коричневого. Также ты можешь вдохновиться и нарядами своих любимых фэнтези-героев из книг и фильмов - посмотри, в чём ходят эти персонажи, какие цвета они предпочитают.

#### ИЗЮМИНКА СТИЛЯ

Именно различные аксессуары, украшения играют главную роль в создании стиля фэнтези. Они придают наряду неповторимую индивидуальность, полностью преображают его. Так, например, ты можешь дополнить образ необычным браслетом с листьями или цветами, сказочным медальоном, кулоном, кольцами, серьгами.

> Совет: присмотрись к каффам - это украшения для ушей, которые крепятся не только на мочку, как сережка, а на все vxo (при этом проколы для них не нужны). Звёзды, змейки или драконы у твоего лица точно привлекут внимание и добавят «волшебности» твоему образу.

> > № 18. 2022 г.

твои стиль

#### *ПО СЕКРЕТУ О КОРСЕТАХ*

В фэнтези-стиле очень популярны корсеты и широкие пояса на завязках - их надевают поверх платьев. Такие элементы подчёркивают талию, делают наряд особенным. (Впрочем, корсет или пояс можно также заменить широким ремнём.) Дополнением к образу станет сумочка - предпочтение стоит отдать плетёным сумочкам, аксессуарам из экокожи. Они выглядят более натурально, что в фэнтези-стиле сыграет тебе только на руку!

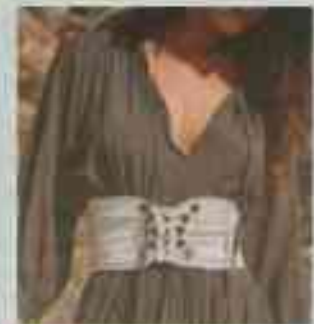

## МАГИЯ ПРИЧЁСКИ

О магии причёски тоже забывать не стоит. Обычно в стиле фэнтези делают нежные свободные причёски: распущенные локоны или волосы с лёгкой волной. Дополнительно украсить это великолепие можно ободками, вплетать цветочки-колечки. Отлично будут смотреться и сложные, необычные причёски - замысловатые плетения, косы с лентами и заколками. Восхищённые взгляды наверняка привлечёт причёска «рыбий хвост» или «колосок». Чтобы ещё больше походить на сказочное существо, самые смелые эльфийки носят яркие парики - огненно-рыжие или платиновые.

# КУДА МОЖНО<br>ПРИЙТИ В ФЭНТЕЗИ-**НАРЯДЕ?**

Помни, в моде главное, чтобы наряд был уместным к случаю. Образы в стиле фэнтези прекрасно подойдут для тематической фотосессии, костюмированной вечеринки, косплейфестиваля. В повседневной жизни волшебный стиль тоже никто не отменял, однако в этом случае важно не переборщить - пары фэнтези-элементов будет достаточно. Самые завораживающие, сногсшибательные аксессуары лучше приберечь для того самого идеального момента.

#### **BAKHO!**

такие линзы можно **врача,** соблюдая вс<u>е</u> его рекомендации!

#### **OFSHABCE 100**

Если ты хочешь полностью изменить свой образ и сделать его максимально необычным, помогут «эльфийские ушки» - специальные накладки с заострённым концом. Такая фэнтези-деталь придаст твоему сказочному образу ещё больше магического очарования. Ещё один популярный фэнтези-элемент - цветные контактные линзы. Яркие фиолетовые, зелёные или синие линзы превратят тебя в настоящую чаровницу.

Записала Полина МАШКОВА, г. Москва